## Linked lists

Let us implement a linked-list data structure. A linked list is one of the two main ways of storing a list of items, the other being an array; linked lists have the advantage of permitting insertion anywhere, even the middle, whereas arrays have the advantage of speed of access and simplicity. A linked list is a collection of nodes, at disjoint locations in memory. One such node is the "head", which contains the first value in the list and a next pointer to the rest of the list, or "tail". That next node itself has the next value and its own next pointer, and so forth, with the final node containing the final value and a NULL next pointer.

A node will be represented as a struct list. Three functions will manipulate lists, as shown in the header:

```
= list.h =1 struct list {
2 struct list *next;
3 char *value;
4 };
5 struct list *list_add(struct list *list, char *value);
6 void list_dump(struct list *list);
  void list_free(struct list *list);
```
The list add function takes a list and adds a new value to it, maintaining the list in sorted order and ignoring duplicates, and returning the new head of the list. An empty list is represented by a NULL pointer.

```
. list_add.c .
1 #include <stdlib.h>
2 #include <string.h>
3 #include "list.h"
4 struct list *list_add(struct list *list, char *value)
5 {
6 struct list *tmp;
\tau if (!list || strcmp(list->value, value) > 0) {
8 tmp = malloc(sizeof *tmp);
9 tmp->next = list;
\text{tmp}-\text{value} = \text{value};\begin{array}{ccc} \n & \text{return } \text{tmp}; \\ \n & \text{if } \text{if } \text{if } \text{img} \n \end{array}12 }
13 if (strcmp(list->value, value) < 0)
14 list->next = list_add(list->next, value);
15 return list;
16 }
```
For every malloc there must be exactly one free; if you malloc some memory and do not free it, there is a leak and you can run out; if you free it twice, your program behavior is "undefined". To deallocate an entire list at once, call list free.

```
1ist_free.c =
1 #include <stdlib.h>
2 #include "list.h"
3 void list_free(struct list *list)
4 {
5 if (list->next)
6 list_free(list->next);
7 free(list);
8 }
```
In order to provide a way of looking through a list without the debugger, let us also provide a list dump function to print it out.

 $=$  list.c  $=$ 

```
\rule{1em}{0.15}\nightharpoonup list_dump.c \rule{1em}{0.15}\nightharpoonup1 #include <stdio.h>
2 #include "list.h"
3 void list_dump(struct list *list)
4 {
5 while (list) {
6 printf("%s\n", list->value);
7 list = list->next;
8 }
9 }
```
The main function exercises the various list operations.

```
1 #include <stdlib.h>
2 #include "list.h"
3 int main(int argc, char **argv)
4 {
5 struct list *list = NULL;
6 list = list\_add(list, "hello");7 list = list_add(list, "hello");
8 list = list_add(list, "world");
9 list = list_add(list, "lion");
10 list_dump(list);
11 list_free(list);
12 return 0;
13 }
```
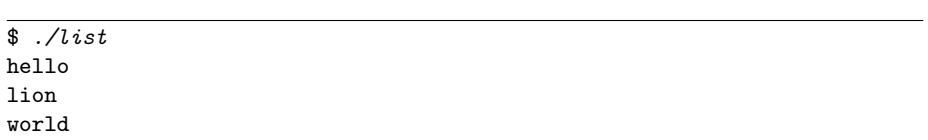

Although "hello" is added twice, the duplicate shall be ignored, and although the strings are added out of order, the list will keep them in order.